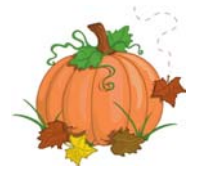

## **All program transmittal: November 21 – November 25, 2016**

*To go directly to the transmittal, mouse over the transmittal (left column), hold down Ctrl, and click on the transmittal.* 

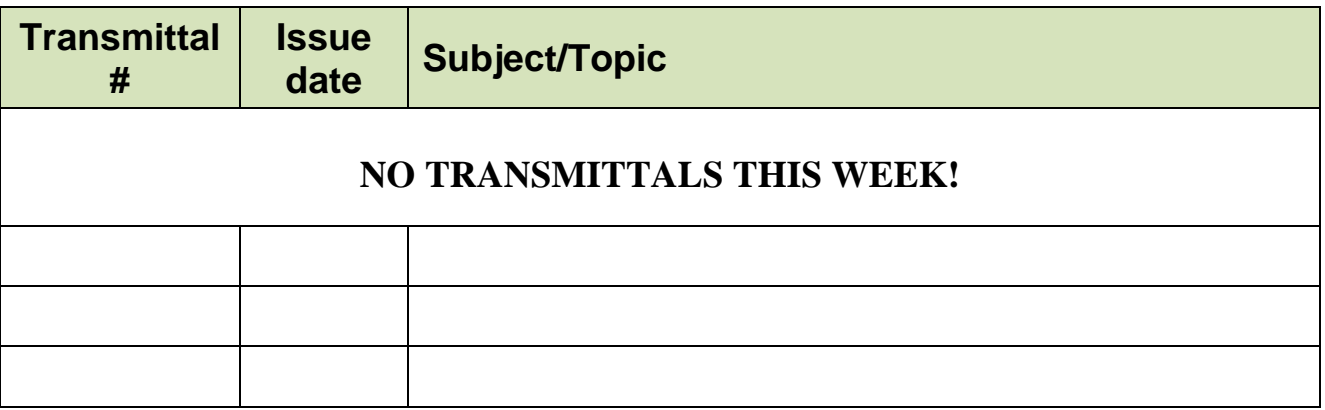